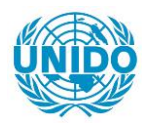

**YFARS** 

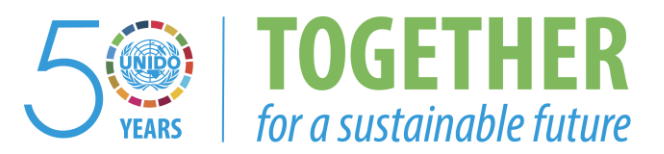

### **OCCASION**

This publication has been made available to the public on the occasion of the  $50<sup>th</sup>$  anniversary of the United Nations Industrial Development Organisation.

**TOGETHER** 

for a sustainable future

### **DISCLAIMER**

This document has been produced without formal United Nations editing. The designations employed and the presentation of the material in this document do not imply the expression of any opinion whatsoever on the part of the Secretariat of the United Nations Industrial Development Organization (UNIDO) concerning the legal status of any country, territory, city or area or of its authorities, or concerning the delimitation of its frontiers or boundaries, or its economic system or degree of development. Designations such as "developed", "industrialized" and "developing" are intended for statistical convenience and do not necessarily express a judgment about the stage reached by a particular country or area in the development process. Mention of firm names or commercial products does not constitute an endorsement by UNIDO.

### **FAIR USE POLICY**

Any part of this publication may be quoted and referenced for educational and research purposes without additional permission from UNIDO. However, those who make use of quoting and referencing this publication are requested to follow the Fair Use Policy of giving due credit to UNIDO.

### **CONTACT**

Please contact [publications@unido.org](mailto:publications@unido.org) for further information concerning UNIDO publications.

For more information about UNIDO, please visit us at [www.unido.org](http://www.unido.org/)

2/622-f

Distr. UMJTEE

age<br>Berne

HED.3(SPEC.) 28 juin 1996

FRANCAIS Original : ANGLAIS

#### ORGANISATION DES NATIONS UNIES POUR LE DEVELOPPEMENT INDUSTRIEL

DEUXIEME REUNION D'EXPERTS SUR LE SYSTEME DE LA SOUS-TRAITANCE INDUSTRIELLE DE L'ONUDI (UNIDOSS) Vienne, 8-10 novembre 1995

RAPPORT<sup>\*</sup>

 $\bar{1}$ 

<sup>·</sup>ce document n'a pas fait l'objet d'une mise au point redactionnelle.

### TABLE DES MA TIERES

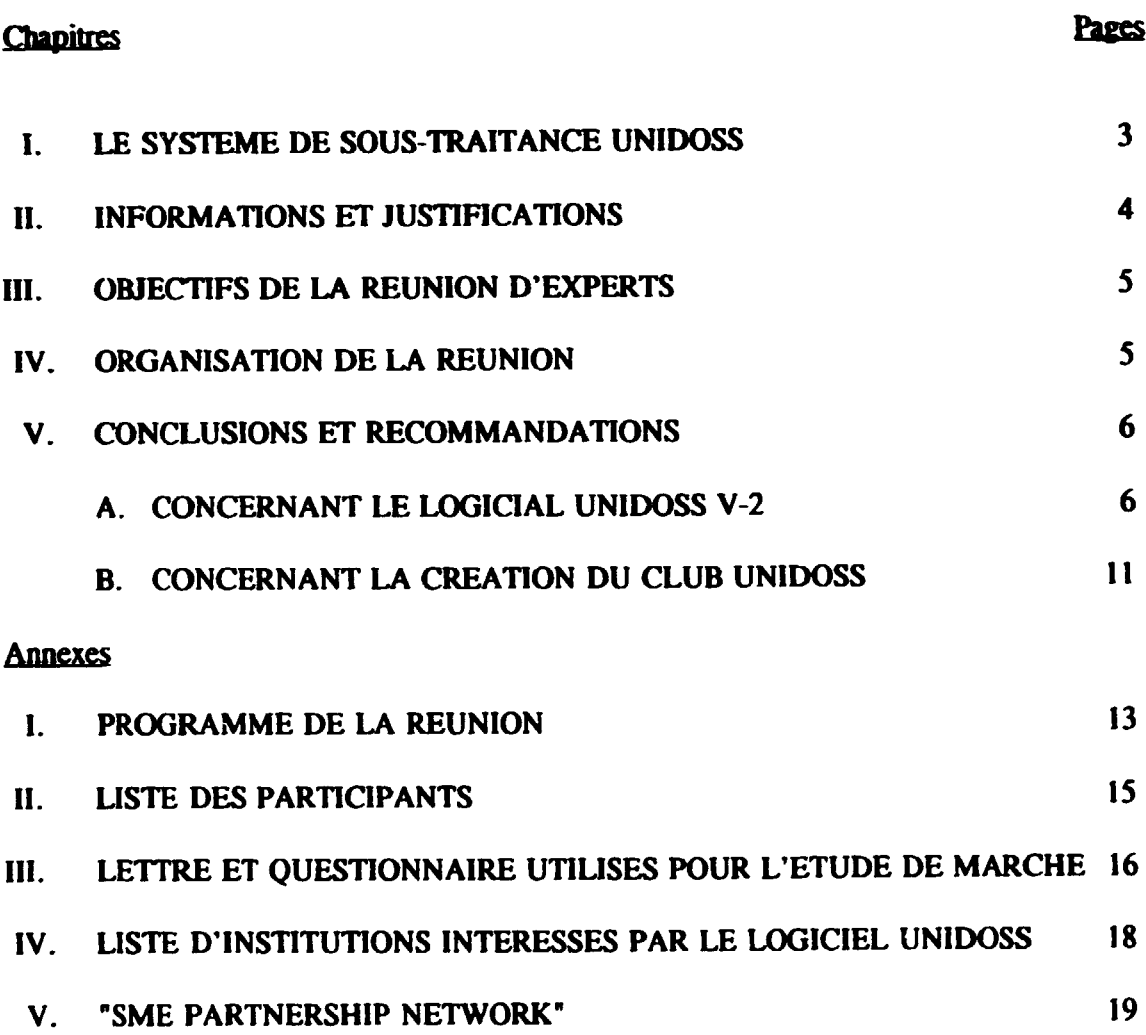

#### *I. LE SYSTEME DE SOUS-TllAITANCE ·uNIDOss·*

Dans le cadre de son Programme de Promotion de la Sous-traitance et de Partenariat Industriel, l'ONUDI a conçu et mis au point au cours des dix dernières années une méthodologie détaillée et moderne pour la gestion des bases de données relatives aux Bourses de Sous-traitance et de Partenariat (BSTP) qu'elle a mises en place.

Ces données concernent les capacités et les équipements de production des entreprises industrielles. la classification des entreprises en fonction d'une serie de nomenclatures industrielles données, la sélection d'entreprises en fonction d'une combinaison de critères et la mise en relation de l'offre et de la demande d"operations de sous-traitmce entre Jes donneurs d'ordres et les sous-traitants.

Cette méthodologie a été convertie en un logiciel détaillé et cohérent, le Système de Sous-Traitance de l'ONUDI (UNIDOSS), qui est disponible en anglais, en espagnol et en français. Ce logiciel ne saurait en aucun cas remplacer le personnel spécialisé chargé d'exploiter une Bourse de Sous-Traitance et de Partenariat, mais ii peut cepeodant permettre à ce personnel d'optimaliser ses travaux grâce à une analyse approfondie des mécanismes enregistrés et de leurs caractéristiques techniques et de réaliser ainsi un gain de temps considérable. Il permet aussi l'impression automatique des listes de mises en relations souhaitées et un suivi organisé des différentes recherches et interventions. En outre, ce système permet de conduire des analyses économiques sous-sectorielles ou régionales, de détecter des lacunes des entreprises et de proposer des remèdes, d'effectuer des audits technologiques et de la qualite des produits manufactures, et de formuler des strategies commerciales et d'investissements des entreprises.

A présent, une nouvelle version du logiciel UNIDOSS (V-2) a été conque et est en voie de développement, en tenant compte des recommandations faites par la Réunion d'Experts précéute tenue à Vienne en juin 1994, ainsi que mentionné sous le II ci-dessous.

Le logiciel UNIDOSS est protégé par un accord de licence, donné gratuitement aux organismes bénéficiant d'un projet de coopération technique de l'ONUDI pour la mise en place d'une Bourse de Sous-Traitance et de Panenariat. *45* Bourses de ce genre fonctionnent aujourd'hui dans le cadre d'accords de licence UNIDOSS conclus par des organismes de ce genre dans une vingtaine de pays, à savoir<sup>.</sup> Argentine, Bolivie, Brésil, Chili. Colombie, Cosia Rica, Cuba, Equateur, Guatemala, Mexique, Paraguay, Perou, Uruguay, Venezuela en Amerique latine; Algerie, Jordanie, Maroc et Tunisie dans la region arabe; Pologne, Slovaquie et Turquie en Europe; et Kenya et Madagascar en Afrique.

Un répertoire international des Bourses de Sous-Traitance et de Partenariat faisant appel au logiciel UNIDOSS a été élaboré. Il facilite l'établissement de relations et d'accords de cooperation industrielle tant entre ces organismes qu'avec d'autres institutions analogues ailleurs dans le monde, au moyen d'un language technique common.

#### **II. INFORMATIONS ET JUSTIFICATION**

En vue de consolider et assurer la pérennité de l'expérience de l'ONUDI, de la méthodologie et des instruments développés par elle, des mécanismes institutionnels mis en place dans diverses régions du monde (BSTP), et des bases de données substantielles sur les entreprises, particulièrement des PME (plus de 15.000 entreprises), des mécanismes promotionnels mis en place (Salons internationaux de sous-traitance tels que "SUBCONTRATA Latino Americana", "SAMEST"et "SISTEP"), des réseaux de BSTP aux niveaux national, régional et même mondial, des relations de coopération crédibles établies avec des partenaires institutionnels publics et privés (150) dans les pays tant industrialisés qu'en développement, et de la crédibilité et du savoir-faire acquis par l'ONUDI dans ce programme, et qui ne sont disponibles dans nulle autre organisation internationale, la Réunion d'Experts précédente, organisée à Vienne en juin 1994, a faite, entre autres, les recommandations suivantes:

1. La conception, la programmation et les essais d'une nouvelle génération du logiciel UNIDOSS, qui soit élargi au partenariat, qui puisse opérer en réseau tant interne qu'international, qui puisse être relié à d'autres logiciels (bases de données, traitement de textes, graphiques, tableurs, gestion budgétaire, etc.), et l'inclusion d'une série de nouvelles fonctions et analyses qui sont décrites dans un document ad hoc.

2. D'étudier (ou d'envisager) la commercialisation de ce nouveau logiciel UNIDOSS auprès des institutions et entreprises de pays industrialisés, ainsi qu'auprès des BSTP des pays en développement à un taux préférentiel. Ceci nécessiterait une enquête ciblée de marchés.

3. La création d'un Club UNIDOSS, ouvert à d'autres organismes spécialisés, et dont la condition d'accès serait la signature de l'accord de licence UNIDOSS, en vue de maintenir et de développer la coopération entre l'ONUDi et un vaste réseau mondial d'institutions de promotion de la sous-traitance et du cartenariat créé par elle ou avec lesquelles elle coopère.

4. La conception et la rédaction d'un guide sur les BSTP qui complète les documents en usage actuellement et auxquels doivent s'ajouter:

- a. un manuel sur la gestion budgétaire et des adhérents de la BSTP
- b. les conditions légales d'adhésion des entreprises aux BS1P
- c. le questionnaire normalisé sur les Services Industriels
- d. le questionnaire normalisé sur le Partenariat Industriel
- e. la fiche de travail sur le Suivi des Interventions pour chaque entreprise.

5. L'ONUDI se donne les moyens humains, matériels et budgétaires pour maintenir et développer le Programme de Promotion de la Sous-Traitance et du Partenariat de l'ONUDI (facteur de développement des PME), y inclus le système UNIDOSS et le Club UNIDOSS, ainsi que la recherche et le développement dans tous les éléments méthodologiques de ce programme et la formation continue d'une nouvelle génération d'experts. Ceci devrait inclure au minimum:

- a. la rédaction et l'édition des ouvrages nécessaires sur les BSTP
- b. l'organisation de réunions régionales d'information et de sensibilisation avec des représentants de pays bénéficiaires et de pays donateurs, consacrées à l'Europe Centrale et de l'Est, à l'Asie et à l'Afrique
- c. l'organisation d'au moins un séminaire de formation spécialisée par an pour des gérants de BSTP et pour une nouvelle génération d'experts
- d. le recrutement d'un expert pour la gestion, la maintenance, la formation et des services ponctuels aux utilisateurs du logiciel UNIDOSS.
- e. l'organisation d'une consultation annuelle des experts principaux du Programme pour confronter et intégrer les expériences et les résultats acquis.

### **III. OBJECTIFS DE LA REUNION D'EXPERTS**

C'est pourquoi, à ce stade de développement de ce système et de ce programme, l'ONUDI juge important d'organiser une R sunion d'Experts en vue de:

- 1. faciliter les échanges de vues et recommander à l'ONUDI des principes directeurs en ce qui concerne l'amélioration et le développement de la nouvelle version (V-2) du système et du logiciel UNIDOSS, actuellement en cours de conception et d'élaboration.
- 2. examiner les résultats de l'étude de marché sur la commercialisation éventuelle d'UNIDOSS et de faire des recommandations appropriées concernant sa mise à disposition sur le marché.
- 3. envisager et formuler des recommandations quant à la création éventuelle d'un Club UNIDOSS:

### IV. ORGANISATION DE LA REUNION

Les travaux de la réunion ont reposés sur l'expérience d'un petit groupe d'experts de haut niveau en matière de fonctionnement des Bourses de Sous-traitance et de Partenariat et/ou du système informatisé UNJDOSS. En raison du caractère pratique de la réunion, de ses travaux et de ses démonstrations sur ordinateurs, sous forme d'ateliers ou de sessions d'information, le groupe d'experts estime qu'il n'est pas nécessaire de faire un compte rendu exhaustif des débats et que ceux-ci sont entièrement reflétés dans les conclusions et recommandations qui suivent. La langue de travail utilisée par le groupe d'expert était le français.

Le Programme de la Réunion est décrite en Annexe I et la Liste des Participants en Annexe II.

#### V. CONCLUSIONS ET RECOMMANDATIONS

#### A. CONCERNANT LE LOGICIEL UNIDOSS V.2

Lors de trois journées de travail à Vienne sur le logiciel UNIDOSS, le groupe d'experts et le coordinateur du programme de la Sous-Traitance et du Partenariat Industriels ont convenu de faire plusieurs recommandations pour la version finale du logiciel d'aide à la gestion des Bourses de Sous-Traitance et de Partenariat (BSTP), installé par l'ONUDI dans le cadre de son programme de coopération technique, dans plus de 45 Bourses dans le monde, qui travaillent avec cet outil en trois langues différentes (anglais, espagnol et francais).

Ces recommandations sont les suivantes:

- $1<sup>1</sup>$ **MENU PRINCIPAL**
- a) Appellation des opérations:

Certaines options disponibles sur le Menu Principal doivent être ajustées:

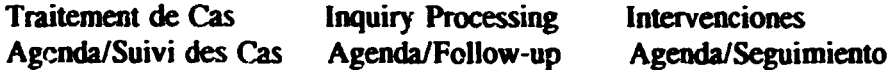

b) Suivi:

Un message délivré au début d'une session de travail indique des échéances particulières relatives à une intervention, à la mise à jours des données d'une entreprise, aux entreprises qui n'ont pas reçu d'interventions pendant un certain temps, aux adhésions qui arrivent à échéance; et avertit les usagers du système qu'ils devront consulter le système par ailleurs pour connaître le détail de ces échéances. Il s'agit seulement de les avertir en rentrant dans le système.

- 2. ENTREPRISES
- Supprimer l'écran "Composants et Matières Recherchés" et la table correspondante (Mati r.dbf). Les demandes relatives à ces questions doivent faire l'objet d'une requête au cas par cas auprès de la BSTP, et seront codifiées au moyen de la nomenclature COMBINÉE (ou CEE-A).
- La fiche qui couvre les Entreprises de Service peut être limitée, si possible, à quelques écrans: information générale, coordonnées, taille, références commerciales, données sur l'adhésion, gestion de la qualité, machines (ou techniques selon le processus industriel concerné), produits/service de sous-traitance (services intellectuels et opérationnels suivant nomenclatures Services Industriels CEE A et B).
- **Les données sur "Spécialités Poussées", doivent inclure une description additionnelle (un** champs à 40 ou 60 caractères ouvert pour détailler les spécialités désignées avec un code [CEE-B]).
- <sup>12</sup> Les libellés qui décrivent les "produits finis" doivent être remplacés par "Produits sur Catalogue<sup>\*</sup> dans les trois langues.
- **Les numéros de téléphone doivent pouvoir garder jusqu'à dix chiffres et les indicatifs** jusqu'à cinq.
- **•** Concernant le dossier Adhésion, l'indication qui autorise ou pas à diffuser l'information d'une entreprise particulière, doit activer ou désactiver le bouton "imprimer" pour cette entreprise.
- **Lorsque la fiche complète de l'entreprise doit être imprimée, l'information correspondant** aux observations de l'enquêteur ne doit pas apparaître. Cet écran ne doit jamais être imprime, pour des raisons de confidentialite.
- Sur l'écran concernant l'Assistance Requise, les titres suivants doivent être ajoutés: "Développement de Produits"; "Aspects Juridiques"; "Exportations"; "Gestion de la production"; "Gestion des coûts"; et "Investissements". Prévoir plusieurs lignes (3) pour "Autres".
- **•** Prévoir un écran "Qualification" comprenant:
	- 1. "Gestion de la Qualité". En plus de l'écran actuellement prévu, il faut inclure, au bas du tableau. l'information sur les certifications de qualité détaillée selon: Type (ISO 9000); Application sur (produit ou processus); Livre par (organisme certificateur); Date de certification; et Valable jusqu'en .....
	- 2. "Agréments": Agrée par ......./Niveau......../Date......./
	- 3. "Normes Utilisées" (ISO, DIN, ASA,.....)
	- 4. "Labels divers"
- 3. TRAITEMENT DE CAS
- Chacun de ces 10 types d'interventions repertories doit disposer d'une fiche de travail spécifique. Ces types d'interventions sont:
	- S Sous-Traitance de Spécialité
	- C Sous-Traitance de Capacité
	- I Informations Techniques
	- P Partenariat
	- D **D**éveloppement
	- $V Y$  isite d'entreprises
	- M Matériel et Matériaux de réemploi
	- S Salons, Foi~es, Seminaires
	- A Arbitrage, Expertise, Conseils
	- X Autres ou Divers
- On doit pouvoir imprimer les fiches de travail de l'animateur responsable pour une soustraitance conventioonelle, un putenariat, une information, etc.
- Il est recommandé de trouver des solutions axa interventions qui visent à rechercher des firmes ayant plus d'un type de machine en même temps. En d'autres termes, la recherche d'entreprises doit pouvoir s'effectuer en ac umulant des critères de recherche d'une maniere flexible.

#### 4. SUIVI DES INTERVENTIONS ET AGENDA DE TRAVAIL

Ce chapître doit inclure toutes les échéances prévues lors de l'installation du logiciel scion les politiques de travail de chaque Bourse. (Echéance des adhésions).

C'est ainsi que chaque gérant doit fixer des délais précis pour faire le suivi des interventions (contact, évaluation, réponse), pour la mise à jour de l'information des entreprises, pour les entreprises qui n'ont pas reçu de service pendant une période de temps considérable, avec parution sur écran et sur papier des échéances journalières et mensuelles.

Les fiches récapitulatives de activités, adhérent par adhérent, doivent mentionner les références des interventions. Exemple, C 425 - ...

#### *5.* NOMENCLATURES

- **•** Il faut avertir clairement les usagers (dans le manuel et le "Help-on-Line") que les nomenclatures 4 et 5 (textiles et services) sont inclues dans le système à la demande des usagers, mais qu'elles ne sont pas encore acceptées par les entreprises de l'Union Européenne comme versions définitives et peuvent présenter des problèmes particuliers dont l'ONUDI ne peut être tenu responsable.
- La nomenclature des produits sur catalogue (à 8 chiffres), c'est-à-dire la COMBINÉE, sera élargie à 10 chiffres et servira également à fournir les informations techniques demandées. La nomenclature sur disquette, si elle existe, sera acquise auprès de la Commission de l'Union Européenne.
- 6. MANUEL OPERATIONNEL
- Le manuel opérateur ne sera pas rédigé de façon conventionnelle. Il est conseillé de le concevoir sous une structure de reponse aux besoins specifiques et de le completer par des exemples détaillés sur "Comment faire", "How to do", "Cómo hacer". De cette façon, le manuel devient un outil à consulter rapidement en cas de panne opérationnelle.
- En outre, ii s'avere utile d'avoir un manuel avec une approche conventionnelle qui explique comment appliquer les concepts opérationnels reliant le logiciel aux principes operationnels des bourses. A cet egard, cc manuel classique devrait suivre la meme logique et utiliser la même terminologie que le Guide sur les BSTP que l'ONUDI publie actuellement.

### 7. APPUI TECHNIQUE ET MAINTENANCE DU UNIOOSS. ("HELP-DESK")

Il s'agit de choisir parmi les options les suivantes:

- Un •belp-desk.• assure en permanence par l'ONUDI avec une persoone. un fax, communication par INTERNET, téléphone et un ordinateur.
- **Une société de service qui pourrait en outre être chargée de la commercialisation du** UNIDOSS, de sa mise à jour, du service après vente, dépannage, et verserait des royalties a l'ONUDI en contre-partie de cet accord de concession.
- <sup>•</sup> Le Club UNIDOSS, qui fournirait le logiciel UNIDOSS contre paiement d'une cotisation d'adbesion, serait charge de la maintenance. Le gestionnaire du Club confierait la maintenance soit au "help-desk" de l'ONUDI soit à une société de service.

### 8. RESEAU ET COMMUNICATIONS

• Au temie d'une discussion aprofondie sur les differents types de reseaux existant, le groupe d'experts a conclut que le logiciel devait être préparé pour fonctionner en réseau local (LAN-Local Area Network), sur Unix, Ethernet/Novell, Windows NT, pour répondre aux besoins de travail au sein des Bourses.

Par contre, le logiciel ne doit pas encourager l'usage en reseaux distants (WAN-Wide Area Network) et l'ONUDI n. peut assumer aucune responsabilité si les usagers autorisent l'accès par modem dans leur banque de données à des agents extérieurs au réseau local. Ce problème ne relève pas de la déontologie que l'ONUDI préconise dans l'opération d'une Bourse et déconseille aux membres du Club UNIDOSS de permettre un tel accès à son information, même si cela semble faisable d'un point de vue technologique. Une clause de décharge de responsabilité de l'ONUDI sera prévue dans l'accord de licence, pour prevenir l'acces a des informations confidentielles par des agents extérieurs au réseau, suite à une mauvaise gestion du réseau.

- **Le coût d'installation d'un réseau local (LAN) est estimé à E.U.\$10,000 à 15,000** (Cerveur NT, Modems de 14.4 Kbs) plus frais de communication a l'usage.
- Le groupe d'experts a aussi examiné l'intérêt que peut porter l'ONUDI à INTERNET et le potentiel de communications inter-Bourses du Club UNIOOSS, sur INTERNET. De même, l'intérêt d'étudier les possibilités d'avoir une page pour le Club UNIDOSS sur INTERNET ("home page") en vue de canaliser les requêtes ou demandes vers toutes les Bourses du réseau, a été démontré. Il s'agira alors d'un réseau descentralisé qui peut rentrer en concurrence avec le SCAN (projet de l'U.E. portant sur une base de donnée centralisée). Il a été recommandé à toutes les Bourses UNIDOSS ainsi qu'au groupe d'expens de trouver les moyens de rentrer sur INTERNET et de se doter d'un courrier electronique (e-mail) et d'explorer le potentiel que ceci offre.

### 9. ACQUISITION DE LOGICIELS DE DEVELOPPEMENT

- Le logiciel de base de UNIDOSS Version 2 est le FOXPRO 2.6 développé par **MICROSOFT** 
	- Base de Donnée et

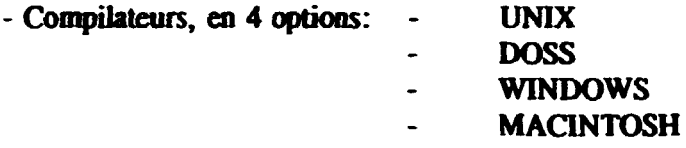

- $\blacksquare$  Un accord de licence (de MICROSOFT) a été fourni pour l'acquisition du FOXPRO 2.6. Base de Donnée et UNIX. Celui-ci a été soumis pour examen au Service Légale de l'ONUDI avant de se prononcer sur l'acquisition des 3 autres options.
- $\blacksquare$  Il semblerait qu'un logiciel UNIDOSS V.2 autonme ("stand alone") qui serait compilé au moyen de la nouvelle version WINDOWS 95, ne nécessiterait pas l'acquisition par l'ONUDI d'un accord de licence MICROSOFT afin d'être autorisé à distribuer, ou même vendre, un logiciel (UNIDOSS V.2) utilisant des logiciels de développement dans sa conception. Les conditions légales d'acquisition du nouveau WINDOWS 95 seront également soumis au Service Légale de l'ONUDI pour examen de cette question.

N.B. Les codes INTERNET disponibles soot:

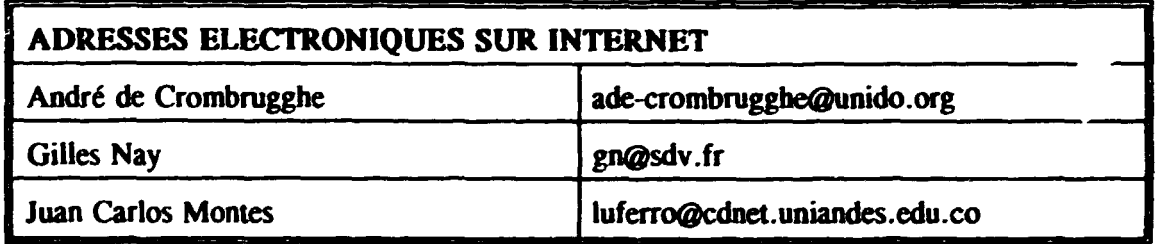

### *B. CONCERN.ANT LA CREATION DU CZUB UNIDOSS*

1. La Réunion d'Experts de l'ONUDI, organisée à Vienne du 20 au 24 juin 1994, avait recommandé: "d'étudier (ou d'envisager) la commercialisation de ce nouveau logiciel UNIDOSS auprès d'institutions et entreprises de pays industrialisés, ainsi qu'auprès des BSTP des pays en développement à un taux préferentiel. Ceci nécessiterait une enquête ciblée de marchés".

2. Une étude de marché fut donc entreprise en 1995 comme suit. D'abord une lettre et un questionnaire (voir Annexe III) furent envoyés à quelque 60 institutions de promotions industrielles en Europe et au Canada, afin de s'enquérir sur leurs services de mises en relations, sur leur intérêt éventuel à acquérir le nouveau logiciel UNIDOSS, si rendu disponible, et à participer à une session de présentation de 1 jour. 20 réponses positives furent reçues d'Allemagne, de Belgique, du Canada, du Danemark, d'Espagne, de Finiande, de France, de Grèce, d'Irelande, d'Italie et du Royaume Uni (voir Annexe IV). Alors que le nombre de réponses positives est modéré (1/3), l'importance des institutions concernées en termes de leur représentativité industrielle et de leur contribution à la promotion des entreprises, donne une indication plus significative de la valeur potentielle du logici<sup> $\mu$ </sup>.

II fut done conclu que des segments significatifs et bien defmis de la communaute industrielle des pays industrialises étaient intéressés.

3. A la reunion d'expens sur UNIDOSS, Jes resultats de l'etude de marches furent présentés et commentés, et en guise de conclusion, les recommandations suivantes furent faites a l'ONUDI:

- a. Créer un Club UNIDOSS conformément à la description faite dans le rapport de juin 1994 et décrit sous le 4 ci-dessous.
- b. Ouvrir l"affiliation au Club UNIDOSS aux organismes de promotion industrielle de pays industrialisés, outre les BSTP établies par l'ONUDI dans les pays en développement.
- c. Percevoir une cotisation annuelle de E.U.S 300 pour les pays en developpement et de E. U .S 2000-3000 pour les pays industrialises.
- d. En outre, percevoir une cotisation de membre à l'entrée la première année d un montant équivalent.
- e. Contre paiement de ces cotisations et à la signature d'un accord de licence de l'ONUDI, le nouveau logicie! UNIDOSS serait fourni à titre gracieux.

#### 4. Club UNIDOS.

#### 4.1 Le But du Club

Le but du Club est (a) la mise en réseau des membres avec l'ONUDI et leur permettre d'avoir accès à une série de services d'appui de l'ONUDI et (b) d'encourager la mise en réseau et la coopération industrielle internationale entre BSTP et avec d'autres organismes de promotion industrielle à l'éclelle mondiale en utilisant des terminologies techniques<br>communes. Ainsi le Club est destiné à devenir un véritable Réseau Mondiale Ainsi le Club est destiné à devenir un véritable Réseau Mondiale d' Approvisionnements.

### 4.2 Les *services* offertes

- Annuaire International des BSTP
- Misc en relation des BSTP
- Misc en relation avec des Organisations de Promotion lndustrielle de pays industrialisés
- Mises à jour successives du logiciel UNIDOSS (v-2) et son guide opérationnel
- Accords de coopération entre l'ONUDI et certaines Organisateurs de Salons/Foires lnternationaux de Sous-Traitance, Partenariat et d' Approvisionnement
- Séminaires de Formation spécialisés (pour les BSTP et les entreprises)
	- organisés par l'ONUDI (à Vienne)
	- organisés par certaines institutions en collaboration avec l'ONUDI
- Ouvrages methodologiques, etudes de cas et publications specialisees de l'ONUDI en natiere de sous-traitance et de partenariat industriel, a tiue d'exemple:
	- Manuel et Guide des BSTP
	- Guide légal pour des Accords de Sous-Traitance et la Charte Internationale
	- Proposition des Status juridiques d'une BSTP
	- Guide pour l'Organisation d'un Salon de Sous-Traitance
- Une Equipe de Consultants spécialisés (évaluations-audits, assistance technique, juridique, informatique, promotionnel, en salon/foires, UNIDOSS, en stratégies, et gestion financiere et des stocks)
- Accès aux d'autres Services d'appui et Réseaux de l'ONUDI, comme
	- Observatoire PME de l'ONUD! (centre de reference et d'information)
	- INTIB (Banque de Données Industrielles et Technologiques)
	- WINS (Service et Reseau Mondiale d'lnvestissement avec Jes SPI-ONUDI)
	- TECHMART (Programme de Développement et Acquisitions Technologiques)
	- Antennes nationales ou sources d'informations pour des Programmes de Cooperation de l'ONUDI

#### 4.3 Membres

Le Club est ouvert aux institutions de promotion de la sous-traitance et du partenariat industriel, qui adoptent le systeme et la methodologie de sous-traitance de l'ONUDI et signent l'accord de licence UNIDOSS.

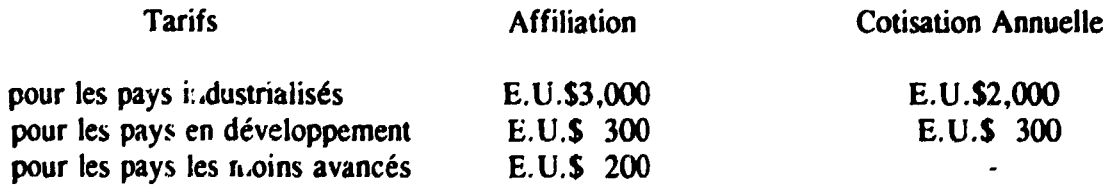

#### ANNEXE I

### PROGRAMME DE LA REUNION SUR UNIDOSS V-2

#### 1. INTRODUCTION

- Analyser la nouvelle version et faire des suggestions et recommandations pour la version 2 definitive.
- Ce travail est pertinent en ce moment car on peut faire des modifications a plusieurs niveaux en profondeur.

### 2. NOUVEAUTES DANS LE UNJDQSS V-2

- Adopte le Concept de "Service"
- Intègre le Concept de "Partenariat".
- Recherche "Totale" et plus simple.
- Nouvelle organisation (facile) et nouveau "look" "DOSSIER".
- Champs d'information complets et validés en 3 langues.

#### 3. TECHNIQUE: PLATE-FORME "POXPRQ"

- Flexibilité par rapport aux changements majeurs.
- Programmation par objets.
- SQL: efficience, vitesse, simplicite.
- Microsoft: de l"universel.

### 4. GAMME D'UTILISATEURS

- UNIX, Macintosh, DOS, Windows.
- Equipements: exigeant mais s'ajoutent a la version 1.2.3
- Un bon nombre de Reseaux.
- C'est UNIDOSS qui s'adapte à l'environnement de travail et non l'inverse.

#### $- 14 -$

#### ANNEXE I (coat.)

### 5. EVOLUTION. NON REVOLUTION

- Installation complexe.
- Nomenclatures qui peuvent s'intégrer avec des modifications locales (douanes).
- Garde les memes touches et un schema semblable de travail.
- · La révolution c'est de développer un nouveau logiciel en un temps record.

### 6. PASSER EN REVUE

- Stockage d'lnformation et la Rechercbe d'Entreprise.
- Priorités en Services collatéraux.
- Matieres Premieres et Machines de Re-emploi.
- Analyse des Données.
- Traduisible en 3 langues

### 7. PROBLEMES PAR PAYS REIJES A L'INFORMATIQUE

- Brésil: Un réseau local.
- Amérique Latine: Communications inter-bourses.
- L'ONUDI sur Internet et communication via modem.
- Nomenclatures: Combinée + 10 chiffres, Kompass.
- Secteur des services

### $- 15 -$

#### ANNEXE II

#### **USTE DES PARTICIPANTS**

#### I. &perts

- M. A. Balaña (Spain)
- M. C. Cuny (France)
- M. J.C. Montes (Colombia)
- M. G. Nay (France)
- M. N. Schiccbi (Italy)

#### II. Représentants de l'ONUDI

M. A. de Crombrugghe Service des Petites et Moyennes Entreprises M.A. Spina Service de la Coopération Industrielle et des Consultations M. J. Navratil Section de l'Evaluation M. M. Marchich Section de l'Evaluation Mme. M. Dragulev Direction de la valorisation des ressources bumaines et du développement des entreprises et du secteur privé M. D. Ganigos Interne, Service des Petites et Moyennes Entreprises

 $\mathbf{r}$ 

 $\bar{1}$ 

#### $-16 -$

#### **ANNEXE III**

# LETTRE ET QUESTIONNAIRE UTILISES POUR L'ETUDE DE MARCHE

12 décembre 1994

### Objet: Enquête sur le Système de Sous-Traitance et de Partenariat Industriel de *L'ONUDI (UNIDOSS)*

Monsieur.

Dans le cadre de son "Programme de Promotion de la Sous-Traitance et du Partenariat Industriel", l'ONUDI fournit aux pays en développement une assistance technique et promotionnelle à divers niveaux:

- des politiques et programmes gouvernementaux
- des mécanismes institutionnels, à savoir les Bourses de Sous-Traitance et de Partenariat (BSTP)
- de la méthodologie développée par l'ONUDI
- de la promotion internationale et de la mise en réseau.

Parmi les outils méthodologiques, l'ONUDI a conçu et dévélopé un système informatisé de gestion des banques de données des BSTP, appelé UNIDOSS.

J'ai le plaisir de joindre sous couvert de cette lettre une brève description du Système UNIDOSS. Après sa lecture, je vous saurais gré de bien vouloir remplir le bref questionnaire ci-joint et de me le renvoyer par fax.

J'espère que le Système UNIDOSS, ainsi que le Club UNIDOSS envisagé, seront susceptibles d'intéresser votre institution et je serais heureux d'envisager une coopération avec elle.

Restant à votre disposition pour toutes informations complémentaires à ce sujet, je vous prie de croire. Monsieur, en l'assurance de mes sentiments les meilleurs.

> A. de Crombrugghe Coordinateur du Programme de la Sous-Traitance et du Partenariat Service des petites et moyennes entreprises

 $-17 -$ 

Prière de renvoyer cette page complétée à M. A. de Crombrugghe par fac-similé au no. (431) 211 31 6842

- (a) Votre organisation foumit-elle des services de mises en relations aux entreprises affiliées?
- (b) De quelle maniere organisez-vous les procedures de mises en relation entre entreprises donneuses-d'ordres ou acheteuses et les entreprises sous-traitantes ou fournisseuses? (enregistrement sur ordinateur, fichier manuel, etc.)
- (c) Si celles-ci sont informatisees, utilisez-vous un logiciel specialise a cet effet? Dans l'affirmative, pouvez-vous spécifier l'origine du logiciel?
- (d) Estimez-vous que vos procédures de mises en relation sont efficaces?
- (e) Dans combien de cas parvenez-vous a mettre en relation de maniere adéquate/satisfaisante les donneurs-d'ordres/acheteurs avec des soustraitan $\omega$ / fournisseurs? (1-100%)
- (f) Seriez-vous interesse d'utiliser le logiciel UNIOOSS, si celui devient disponible? Priere de spécifier.
- (g) Si YOUS etes interesses, aimeriez-vous participer a une session de un jour de presentation de UNIDOSS au siège de l'ONUDI à Vienne?

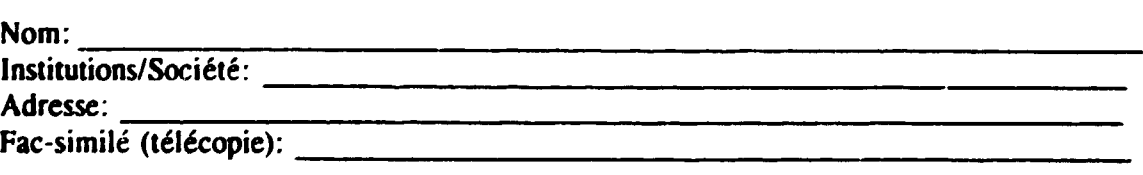

### $-18 -$

### **ANNEXE IV**

## LISTE D'INSTITUTIONS INTERFSSEES PAR LE LOGICIEL UNIDOSS

### en anglais

- SCOTTISH ENTERPRISE Rovaume Uni
- IRISH TRADE BOARD Rovaume Uni
- SCANCRAFT Finlande
- TIC Danemark
- CENTRE ESTERO DELLE CAMERE DI COMMERCIO DEL VENETO Italie
- $-$  **FCOMMEX** Grèce
- BUSINESS DATENBANKEN GEMB Allemagne
- INDUSTRIE- UND HANDELSKAMMER STUTTGART Allemagne

## en francais

- CHAMBRE DE COMMERCE ET D'INDUSTRIE DE BRUXELLES Belgique
- CHAMBRE DE COMMERCE ET D'INDUSTRIE DE LANGUEDOC-ROUSSILLON -**France**
- SYNDICAT NATIONAL DES ENTREPRISES DE LA SOUS-TRAITANCE ELECTRONIQUE (SNESE) - France
- FEDERATION BELGE DES INDUSTRIES DES FABIRCATIONS METALLIQUES, MECANIQUES, ELECTRIQUES ET PLASTIQUES (FABRIMETAL) - Belgique
- GROUPEMENT INTERPROFESSIONNEL DE LA SOUS-TRAITANCE (G.I.S.T.) -**France**
- SOUS-TRAITANCE INDUSTRIELLE Ouébec (Canada)

### en espagnol:

- CAMARA OFICIAL DE COMERCIO, INDUSTRIA Y NAVEGACION Barcelona (Espagne)
- CAMARA OFICIAL DE COMERCIO, INDUSTRIA Y NAVEGACION Oviedo (Espagne)
- CONFEDERACION ESPANOLA DE EMPRESARIOS DE PLASTICOS Madrid (Espagne)

## international:

- COMMISSION DE L'U.E. DGXXIII POLITIQUES ENTREPRISES
- EUROCHAMBERS
- RESEAU INTERNATIONAL D'ORGANISMES DE SOUS-TRAITANCE, DE COOPERATION ET DE PARTENARIAT INDUSTRIEL (RIOST) - France

#### ANNEXE V

#### SME PARTNERSHIP NETWORK

#### UNIDO SERVICES AVAILABLE **Comment**

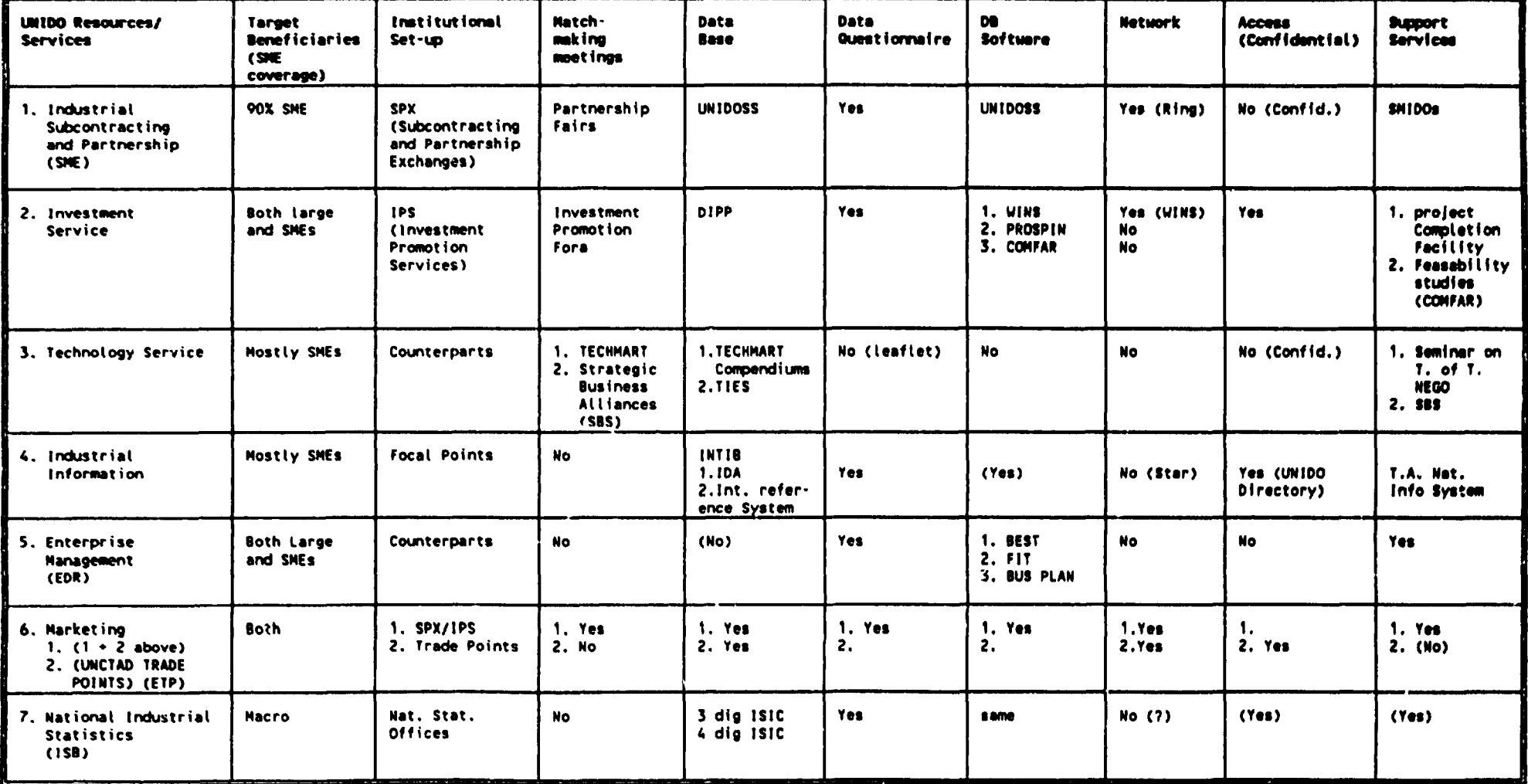